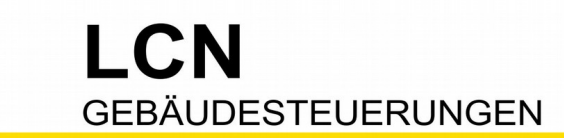

## **Motor ohne Endschalter mit virtuellem Ausgang als Laufzeit-Wächter** *2-Knopf-Bedienung*

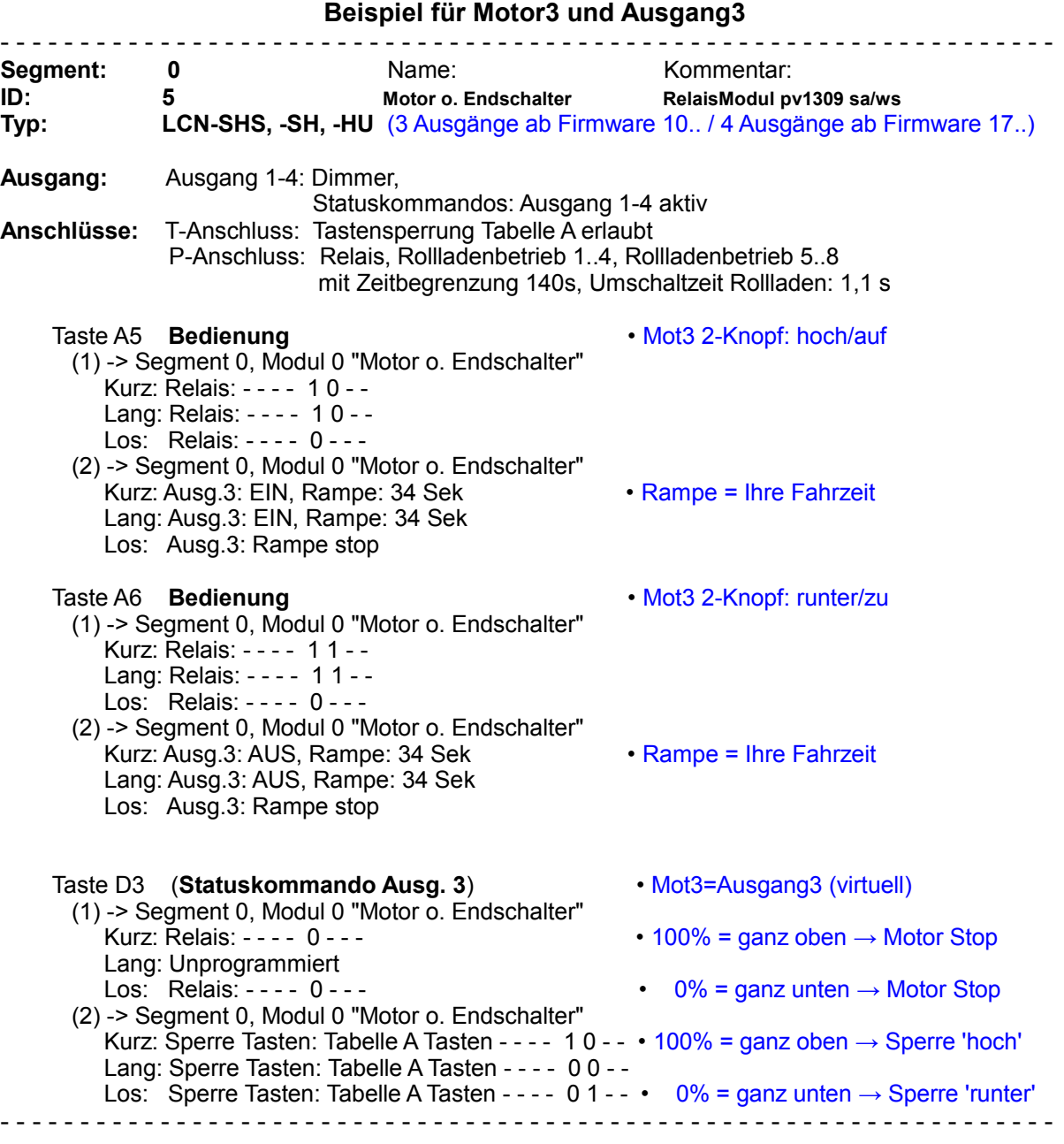

## **Und so funktioniert's**

Die echte Bedientaste, hier A5 oder A6, spricht in der [1]-Belegung via Relais den Motor an. In der [2]-Belegung wird der virtuelle Ausgang angesteuert. Durch die aktivierten Statuskommandos wirkt der Ausgang3 auf Taste D3: Kurz=100%, LANG=1-99%, Los=0%. Ist der Motor in der Endlage (ganz oben oder ganz unten), wird er gestoppt und die entsprechende Bedientaste gesperrt. Die erlaubte Laufzeit geben Sie über die 'Rampe' an.

Stand 09.2013 SA/WS Seite 1 von 2

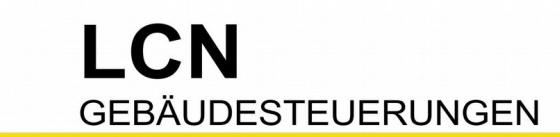

## **Motor ohne Endschalter mit virtuellem Ausgang als Laufzeit-Wächter** *1-Knopf-Bedienung*

**Beispiel für Motor3 und Ausgang3**

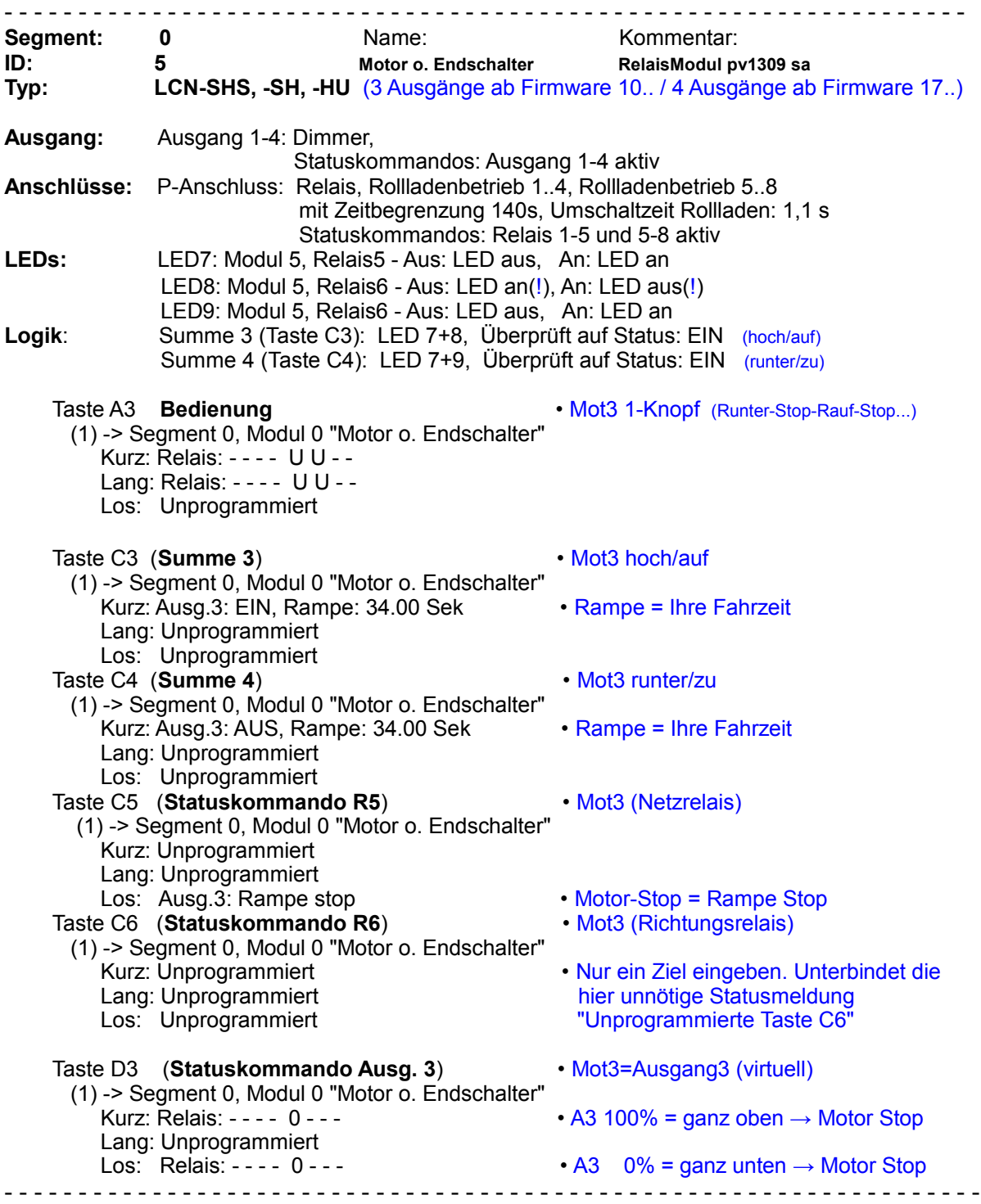

Diese Dokumentation dient Ihrer Information und wird von uns kostenlos zur Verfügung gestellt. © ISSENDORFF KG Programmiervorschläge sind unverbindliche Muster, die wir nach besten Wissen erstellen. Sie beziehen sich auf zum Zeitpunkt der Erstellung<br>machbare Lösungen. Dem Errichter obliegt allein die Verantwortung für Sicherheit un der eingetragenen Markeninhaber verwendet. LCN ist ein eingetragener Warenname der ISSENDORFF KG, D-31157 Sarstedt.

Stand 09.2013 SA/WS Seite 2 von 2